# **domogik-plugin-weather**

*Release 1.0*

January 22, 2015

#### Contents

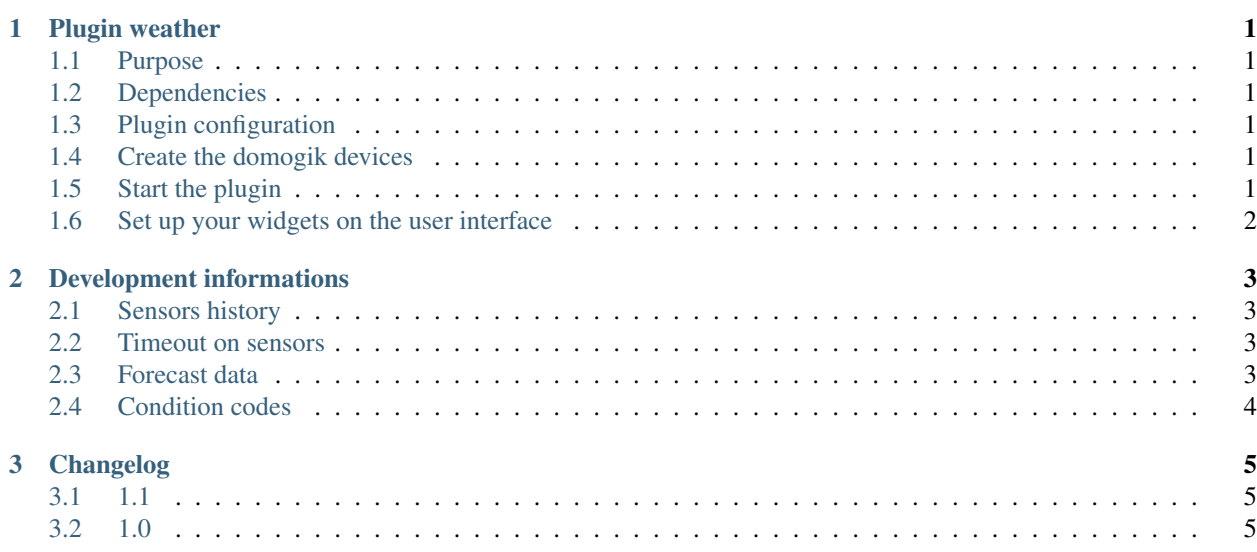

### **Plugin weather**

#### <span id="page-4-1"></span><span id="page-4-0"></span>**1.1 Purpose**

The weather plugin uses the online service [Yahoo! Weather](https://weather.yahoo.com/) to grab weather informations.

## <span id="page-4-2"></span>**1.2 Dependencies**

There is no dependency.

## <span id="page-4-3"></span>**1.3 Plugin configuration**

There is no global configuration options for this plugin.

## <span id="page-4-4"></span>**1.4 Create the domogik devices**

#### **1.4.1 Domogik device type : weather.weather**

1 parameter is needed for a domogik device creation:

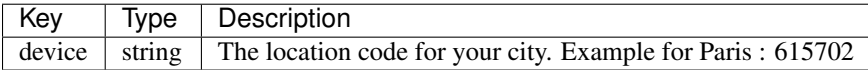

To find the location code for your city, just go on <https://weather.yahoo.com/> . Then, search for your town. You will be redirected to a new page with an url like this : <https://weather.yahoo.com/france/%C3%AEle-de-france/paris-615702/> (for Paris). The last part of the url, after the "-" (minus) is the location code. In our example, the location code for Paris is 615702.

## <span id="page-4-5"></span>**1.5 Start the plugin**

You can now start the plugin (start button) and use the created domogik devices.

# <span id="page-5-0"></span>**1.6 Set up your widgets on the user interface**

You can now place the widgets of your devices features on the user interface.

#### **Development informations**

#### <span id="page-6-1"></span><span id="page-6-0"></span>**2.1 Sensors history**

Most of the sensors for this plugin have no history enabled by default. For example forecast data have no history as there is no need to keep forecast history!

Only the following sensors are configured to store the history:

- current\_barometer\_value
- current\_humidity
- current\_temperature
- current\_wind\_direction
- current\_wind\_gust
- current\_wind\_speed

#### <span id="page-6-2"></span>**2.2 Timeout on sensors**

All sensors have a timeout set to 65 minutes : as the interval between each check on weather.com is set to 30min, we let the plugin to encounter 1 failure.

#### <span id="page-6-3"></span>**2.3 Forecast data**

A specific xPL schema has been defined for the forecast:

#### • xpl-stat

```
xpl-stat
{
...
}
weather.forecast
{
    provider=yahoo weather
    day=<number of the day : 0....>
    day-name=...
    temperature-high=...
```

```
temperature-low=...
condition-text=...
condition-code=...
```
## <span id="page-7-0"></span>**2.4 Condition codes**

}

Condition codes and texts are listed here: <https://developer.yahoo.com/weather/documentation.html>

You can find some code to translate the condition codes to css class for a weather css icon library here : <https://gist.github.com/aloncarmel/8575527>

# **Changelog**

## <span id="page-8-1"></span><span id="page-8-0"></span>**3.1 1.1**

- Fix : <https://github.com/fritz-smh/domogik-plugin-weather/issues/2>
- Fix : <https://github.com/fritz-smh/domogik-plugin-weather/issues/1>
- Fix : current temperature history is now storred

## <span id="page-8-2"></span>**3.2 1.0**

• Plugin creation